# Local Assessment District User Guide

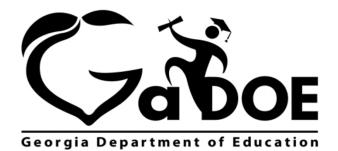

Richard Woods, Georgia's School Superintendent "Educating Georgia's Future"

# **Accessing Local Assessment**

- 1. Log on to your Student Information System (SIS).
- 2. Select the Statewide Longitudinal Data System (**SLDS**) link. The SLDS window is displayed.

| SLDS P       | arent Portal Suppo                                                               | rt GUIDE      | Resources                                               | TKES       | Usage Reports | ODS Reports           | IIS Dashboard       | Growth Model             |
|--------------|----------------------------------------------------------------------------------|---------------|---------------------------------------------------------|------------|---------------|-----------------------|---------------------|--------------------------|
| Historica    | Dashboard 👻                                                                      | Operational   | Dashboard                                               | Schoo      | l: District   | ۲                     |                     |                          |
|              | 2                                                                                |               |                                                         |            |               |                       |                     |                          |
| Season       | Spring                                                                           | ×             | Admin Grou                                              | ·          |               | ×                     |                     | View Report              |
| Fiscal Year  | 2016, 2015                                                                       |               | Filter Group                                            | Total      |               |                       |                     |                          |
| Filter Value | Total                                                                            | ×             |                                                         |            |               |                       |                     |                          |
| 14 4 1       | of 1 ▷ ▷ ▷                                                                       | 4             | Find   Nex                                              |            | •             |                       |                     |                          |
| Histori      | cal DISTRICT Milesto                                                             | nesEOG Result | s for: Dundee Dis                                       | trict      |               |                       | Fi                  | riday, April 14, 2017    |
| -            | Beginning Learner                                                                | Develop       | ing Learner                                             | Profic     | ient Learner  | Distinguished Learne  | r)                  |                          |
|              | Spring Milestones                                                                | EOG Results   |                                                         | For year(s | s): 2016,2015 |                       | Filter Group: Total | More                     |
|              | (Main                                                                            | )             |                                                         |            |               |                       |                     |                          |
|              | EL                                                                               | A             |                                                         |            | Mathematics   |                       | Science             |                          |
|              | 99<br>97<br>97<br>97<br>97<br>97<br>97<br>97<br>97<br>97<br>97<br>97<br>97<br>9  | 6 34% 21      | 7% <mark>5%</mark> 9102                                 |            | 22% 41%       | 30% 7% g              | 28% 3               | 2% 31% 9%                |
|              |                                                                                  |               |                                                         | Stat       |               |                       |                     | 33% 28% 8%               |
|              | State - 29%                                                                      |               | ۲ <mark>۵% ۵% ۵% ۵% ۵% ۵% ۵% ۵% ۵% ۵% ۵% ۵% ۵% ۵</mark> |            |               | 27% 8% [<br>28% 10% [ |                     | 33% 29% 8%<br>33% 27% 8% |
|              | L State - 29%                                                                    | 33% 30        | * 🏜 📋 Ľ                                                 | Stat       | e - 24% 39%   | <sup>28%</sup> 10% Ľ  | State - 32%         | 33% 27% 8%               |
| 6            | Social                                                                           | Studies       |                                                         |            |               |                       |                     |                          |
|              | 27%                                                                              | 42% 22        | %1 <mark>0%</mark>                                      |            |               |                       |                     |                          |
|              | 91<br>92<br>92<br>92<br>92<br>92<br>92<br>92<br>92<br>92<br>92<br>92<br>92<br>92 | 39% 23        | % <mark>12%</mark>                                      |            |               |                       |                     |                          |
|              | 29%                                                                              | 43% 20        | 0% <mark>9%</mark>                                      |            |               |                       |                     |                          |
|              | State - 28%                                                                      | 40% 21        | % <mark>11%</mark>                                      |            |               |                       |                     |                          |

Georgia Department of Education April 25, 2017 • Page 2 of 9 All Rights Reserved

# **Dashboards**

## **Operational**

To view assessment data, move your mouse over the **Operational Dashboard** menu item. Click on **Local Assessment**.

| Dundee School System |                   |                       |                                                                                                    |                   |               |             |               |  |  |  |
|----------------------|-------------------|-----------------------|----------------------------------------------------------------------------------------------------|-------------------|---------------|-------------|---------------|--|--|--|
| SLDS Pa              | arent Portal Supp | ort Resources         | Resources 2                                                                                                    | (EP Usage Reports | IIS Dashboard | SEED Growth | Model L       |  |  |  |
| Historical           | Dashboard 🔻       | Operational Da        | shboard 🔻 Scho                                                                                                    | ol: District      |               | +           |               |  |  |  |
|                      |                   | Assessment >          |                                                                                                    |                   |               |             |               |  |  |  |
| Season               | Spring            | Home School<br>Report | Admin Group                                                                                                    | Main              | ×             | View        | Report        |  |  |  |
| Fiscal Year          | 2016, 2015        | GAVL<br>Enrollment    | Filter Group                                                                                                    | Total 👻           |               |             |               |  |  |  |
| Filter Value         | Total             | Local<br>Assessment   |                                                                                                    |                   |               |             |               |  |  |  |
| ]4 4 1               | of 1 👂 🕅          | GOFAR<br>Assessment   | and the second second se | <b>4.</b> ©       |               |             |               |  |  |  |
| Historic             | al DISTRICT Miles | TestPAD<br>Assessment | Dundee District                                                                                                    |                   |               | Monday, A   | pril 17, 2017 |  |  |  |

Georgia Department of Education April 25, 2017 • Page 3 of 9 All Rights Reserved The assessments available to your district are displayed. Hold your mouse over each achievement band for additional information.

| SLDS Parent Portal S                                                  | upport                                  | GUIDE                 | Resources       | IEP          | Usage Reports      | ODS Reports    | IIS Dashboard         |  |  |
|-----------------------------------------------------------------------|-----------------------------------------|-----------------------|-----------------|--------------|--------------------|----------------|-----------------------|--|--|
| Historical Dashboard                                                  | • Оре                                   | erational             | Dashboard       | Sch          | ool: District      | •              |                       |  |  |
|                                                                       |                                         |                       |                 |              |                    |                |                       |  |  |
| 4 4 <b>1 of 1</b> ▷ ▷                                                 | \$                                      |                       | Find   Ne       | xt 🛃         | • 🐵                |                |                       |  |  |
| Local Assessment: Duno                                                | lee Distri                              | ct (2016 - 2          | 2017)           |              |                    | Mo             | nday, April 17, 2017  |  |  |
| MAP ACT - Winter 2016-<br>2017<br>(Data as of 3/26/2017)              | 16-<br>Rubric Description               |                       |                 | Achievement% |                    |                |                       |  |  |
| Mathematics                                                           | ACT Col                                 | ACT College Readiness |                 |              | 1-8                | Я              | 2-7 3-12              |  |  |
| Reading                                                               |                                         | ACT College Readiness |                 |              | 1-61               | 2-10           | 3-29                  |  |  |
| Language                                                              | No Deta                                 | iled Data A           | vailable        |              |                    |                |                       |  |  |
| Science                                                               | No Deta                                 | iled Data A           | vailable        |              |                    |                |                       |  |  |
| MAP GA Milestones - Winter<br>2016-2017<br>(Data as of 3/26/2017)     | Rubric Description                      |                       |                 | Achievement% |                    |                |                       |  |  |
| Mathematics                                                           | Georgia Milestones Assessment<br>System |                       |                 |              | 1-25 2-48 3-23 4-8 |                |                       |  |  |
| Reading                                                               | Georgia Milestones Assessment<br>System |                       |                 |              | 1-29               | 2-39           | 3-27 <mark>4-6</mark> |  |  |
| Language                                                              | No Deta                                 | iled Data A           | vailable        |              |                    |                |                       |  |  |
| Science                                                               | No Deta                                 | iled Data A           | vailable        |              |                    |                |                       |  |  |
| MAP Status Percentile -<br>Winter 2016-2017<br>(Data as of 3/26/2017) | j.                                      | Rubric Desc           | ription         |              | Ac                 | hievement%     |                       |  |  |
| Mathematics                                                           | Status P                                | ercentile             |                 |              | 1-24 2-24          | 3-21           | 4-19 5-11             |  |  |
| Reading                                                               | Status P                                | ercentile             |                 |              | -22 2-18           | 3-22           | 4-22 5-16             |  |  |
| Language                                                              | Status P                                | ercentile             |                 | -            | 1-50               |                | 3-50                  |  |  |
| Science                                                               | No Deta                                 | iled Data A           | vailable        |              |                    |                |                       |  |  |
| 🗆 Legend                                                              |                                         |                       |                 |              |                    |                |                       |  |  |
| ■ MAP ACT - Winter 2016-                                              | 2017(Data                               | as of 3/26/20         | 17)             |              |                    |                | More Details          |  |  |
| ACT College Readiness                                                 |                                         | 1-Not On T            | rack            | _            | 2-On Track 22      | 3-On           | Track 24              |  |  |
| □ MAP GA Milestones - W                                               | inter 2016-2                            | 2017(Data as          | of 3/26/2017)   |              |                    |                | More Details          |  |  |
| Georgia Milestones<br>Assessment System                               | 1-Beg                                   | inning Lean           | ner 2-Devel     | oping Le     | amer 3-Proficien   | tLearner 4-Dis | tinguished Leamer     |  |  |
| □ MAP Status Percentile - V                                           | Vinter 2016-                            | 2017(Data a           | s of 3/26/2017) |              |                    |                | More Details          |  |  |
| Status Percentile                                                     | 1.1                                     | to 20%                | 2-21 to 40%     |              | 3-41 to 60%        | 4-61 to 80%    | 5-81 to 99%           |  |  |

Click Here to Get More Details on MAP ACT

Click Here to Get More Details on MAP GA Milestones

Click Here to Get More Details on MAP Status Percentile

Georgia Department of Education April 25, 2017 • Page 4 of 9 All Rights Reserved

| 1-66                                                                 |
|----------------------------------------------------------------------|
| 2016 - 2017<br>Reading - N<br>Percentage<br>Number of<br>Total Teste |

## Legend

The **Legend** link **Elegend** at the bottom of the assessment provides a description of the achievement band for each specific assessment. Each assessment has a specific set of achievement bands and associated descriptions. Hold your mouse over each band to view the detailed description of that band.

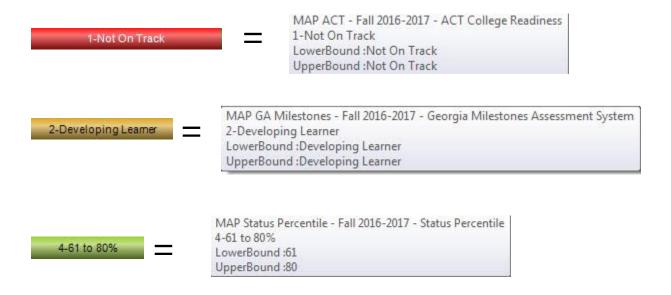

Georgia Department of Education April 25, 2017 • Page 5 of 9 All Rights Reserved

| MAP ACT - Winter 2016-<br>2017<br>(Data as of 3/26/2017)              | Rubric Description                      | Achievement% |             |                       |  |  |
|-----------------------------------------------------------------------|-----------------------------------------|--------------|-------------|-----------------------|--|--|
| Mathematics                                                           | ACT College Readiness                   | 1-           | 81          | 2-7 3-12              |  |  |
| Reading                                                               | ACT College Readiness                   | 1-61         | 2-10        | 3-29                  |  |  |
| Language                                                              | No Detailed Data Available              |              |             |                       |  |  |
| Science                                                               | No Detailed Data Available              |              |             |                       |  |  |
| MAP GA Milestones - Winter<br>2016-2017<br>(Data as of 3/26/2017)     | Rubric Description                      | A            | chievement% |                       |  |  |
| Mathematics                                                           | Georgia Milestones Assessment<br>System | 1-25         | 2-48        | 3-23 4-3              |  |  |
| Reading                                                               | Georgia Milestones Assessment<br>System | 1-29         | 2-39        | 3-27 <mark>4</mark> - |  |  |
| Language                                                              | No Detailed Data Available              |              |             |                       |  |  |
| Science                                                               | No Detailed Data Available              |              |             |                       |  |  |
| MAP Status Percentile -<br>Winter 2016-2017<br>(Data as of 3/26/2017) | Rubric Description                      | A            | chievement% |                       |  |  |
| Mathematics                                                           | Status Percentile                       | 1-24 2-24    | 3-21        | 4-19 5-11             |  |  |
| Reading                                                               | Status Percentile                       | 1-22 2-18    | 3-22 4-2    | 22 5-16               |  |  |
| Language                                                              | Status Percentile                       | 1-50         | 3           | -50                   |  |  |
| Science                                                               | No Detailed Data Available              |              |             |                       |  |  |

Click on an achievement band to view the Student Roster.

 SLDS
 Parent Portal Support
 GUIDE
 Resources
 TKES
 Usage Reports
 ODS Reports
 IIS Dashboard
 Growth Model
 LOR
 LOR Dashboard
 L A Status
 PD
 GOFAR

 Historical Dashboard

 Operational Dashboard

 Schoot
 Image: Control of the status
 Schoot
 Image: Control of the status
 Schoot
 Image: Control of the status
 Schoot
 Image: Control of the status
 Schoot
 Image: Control of the status
 Schoot
 Image: Control of the status
 Schoot
 Image: Control of the status
 Schoot
 Image: Control of the status
 Schoot
 Image: Control of the status
 Schoot
 Image: Control of the status
 Schoot
 Image: Control of the status
 Schoot
 Image: Control of the status
 Schoot
 Image: Control of the status
 Schoot
 Image: Control of the status
 Schoot
 Image: Control of the status
 Schoot
 Image: Control of the status
 Schoot
 Image: Control of the status
 Schoot
 Image: Control of the status
 Schoot
 Image: Control of the status
 Schoot
 Image: Control of the status
 Schoot
 Image: Control of the status
 Schoot
 Image: Control of the status
 Schoot
 Image: Contro of the status
 Schoot
 Sch

| Achievement Level : 21 to 40%                                      | Measure Name: TestType_N                             | 1ath, TestName_Math, 🔤 |                    |            |                    |                                     |                                 | View Report  |
|--------------------------------------------------------------------|------------------------------------------------------|------------------------|--------------------|------------|--------------------|-------------------------------------|---------------------------------|--------------|
| 🛙 🖣 1 of 5 🕨 🕅 💠                                                   | Find   Next 🛛 🛃 🗸                                    | ٢                      |                    |            |                    |                                     |                                 |              |
| Document Map                                                       | MAP Status Percentile - W<br>Mathematics (21 to 40%) |                        | - 2017) (Data as ( | of 3/26/20 | 17)                |                                     |                                 |              |
| AFStudentRoster<br>Avery Elementary School<br>Columbus Elem School | School Name                                          | Student Name 🗘         | GTID :             | Grade 🛟    | Assessment<br>Date | Mathematics     TestPercentile_Math | ProjectedProficiencyLevel1_Math | ProjectedPro |
| Eagleton Elementary School<br>Kearny Elementary                    | Avery Elementary School                              | Summer, Angeline       | 000000001          | 07         | 08/09/2016         | 29                                  | Not On Track                    | Developing   |
| Mesilla Park Elem<br>Park Elementary School                        |                                                      | Wilson, Adam           | 000000002          | 08         | 08/09/2016         | 39                                  | Not On Track                    | Developing   |
|                                                                    |                                                      | Flowers, Madison       | 000000003          | 08         | 08/09/2016         | 37                                  | Not On Track                    | Developing   |

Georgia Department of Education April 25, 2017 • Page 6 of 9 All Rights Reserved

- Click on a school to view the **Student Roster** for that school.
- Navigate through the data by using the **Achievement Level** filter. Click the **View Report** button to generate the report.
- Filter data by using the **Measure Name** filter. Click the **View Report** button to generate the report.
- Click on a student's link to go to their profile page.

 SLDS
 Parent Portal Support
 GUIDE
 Resources
 TKES
 Usage Reports
 ODS Reports
 IIS Dashboard
 Growth Model
 LOR
 LOR Dashboard
 L A Status
 PD
 GOFAR

 Historical Dashboard ~
 Operational Dashboard ~
 School District
 •
 •
 •
 •
 •
 •
 •
 •
 •
 •
 •
 •
 •
 •
 •
 •
 •
 •
 •
 •
 •
 •
 •
 •
 •
 •
 •
 •
 •
 •
 •
 •
 •
 •
 •
 •
 •
 •
 •
 •
 •
 •
 •
 •
 •
 •
 •
 •
 •
 •
 •
 •
 •
 •
 •
 •
 •
 •
 •
 •
 •
 •
 •
 •
 •
 •
 •
 •
 •
 •
 •
 •
 •
 •
 •
 •
 •
 •
 •
 •
 •
 •
 •
 •
 •
 •
 •
 •
 •
 •
 •

| Achievement Level : 21 to 40%  1 to 20% 21 to 40% 21 to 40% 61 to 80% 61 to 80% 81 to 99% P AFStudentRoster | Measure Name: TestType_t<br>Gelect<br>Find   Ne<br>MAP Status I<br>Mathematics<br>TestDur | ne_Math<br>ne_Math<br>rtDate_Math 6 - | 2017) (Data as o | of 3/26/20 | 17)                |                             |                                      | View Report            |
|----------------------------------------------------------------------------------------------------|-------------------------------------------------------------------------------------------|---------------------------------------|------------------|------------|--------------------|-----------------------------|--------------------------------------|------------------------|
| Avery Elementary School<br>Columbus Elem School                                                             | C TestRIT                                                                                 | Score_Math<br>ndardError_Math         | GTID ‡           | Grade ‡    | Assessment<br>Date | Mathematic     TestPercenti | s<br>le_Math ProjectedProficiencyLev | el1_Math ProjectedProj |
| Eagleton Elementary School<br>Kearny Elementary                                                             | Avery Elementary School                                                                   | Summer, Angeline                      | 0000000001       | 07         | 08/09/2016         | 29                          | Not On Track                         | Developing I           |
| Mesilla Park Elem<br>Park Elementary School                                                                 |                                                                                           | Wilson, Adam                          | 0000000002       | 08         | 08/09/2016         | 39                          | Not On Track                         | Developing I           |
|                                                                                                    |                                                                                           | Flowers, Madison                      | 000000003        | 08         | 08/09/2016         | 37                          | Not On Track                         | Developing I           |

Georgia Department of Education April 25, 2017 • Page 7 of 9 All Rights Reserved

| Demographics                                                                       | Attendance                                      |                         |
|------------------------------------------------------------------------------------|-------------------------------------------------|-------------------------|
|                                                                                    | Attendance                                      |                         |
| Name: Summer, Angeline 3                                                           | Days Absent Trend Days Absent                   |                         |
| Grade: 073                                                                         |                                                 |                         |
| Gender: female <sup>4</sup>                                                        |                                                 |                         |
| Ethnicity: white, not of hispanic origin <sup>4</sup>                              | 26                                              |                         |
| Birth Date: 6/15/2004 <sup>4</sup>                                                 | 10 9 10 9<br>2010 2011 2012 2013 2014 2015 2016 |                         |
| This information is from Student Record 2016                                       |                                                 |                         |
| Student Class File last received on: 11/16/2016                                    |                                                 |                         |
| FTE File last received on: 11/15/2016                                              |                                                 |                         |
| Local Assessments                                                                  |                                                 |                         |
| 2016 - 2017                                                                        |                                                 |                         |
| Dundee District MAP ACT - Winter 2016-2017<br>(Data as of 3/26/2017)               | Rubric Description                              | Achievement             |
| Mathematics                                                                        | ACT College Readiness                           | 3-On Track 24           |
| Reading                                                                            | ACT College Readiness                           | 1-Not On Track          |
| Language                                                                           | No Detailed Data Available                      |                         |
| Science                                                                            | No Detailed Data Available                      |                         |
| Dundee District MAP GA Milestones - Winter 2016-2017<br>(Data as of 3/26/2017)     | Rubric Description                              | Achievement             |
| Mathematics                                                                        | Georgia Milestones Assessment System            | 3-Proficient Learner    |
| Reading                                                                            | Georgia Milestones Assessment System            | 2-Developing Learner    |
| Language                                                                           | No Detailed Data Available                      |                         |
| Science                                                                            | No Detailed Data Available                      |                         |
| Dundee District MAP Status Percentile - Winter 2016-2017<br>(Data as of 3/26/2017) | Rubric Description                              | Achievement             |
| Mathematics                                                                        | Status Percentile                               | 5-83                    |
| Reading                                                                            | Status Percentile                               | 4-66                    |
| Language                                                                           | No Detailed Data Available                      |                         |
| Science                                                                            | No Detailed Data Available                      |                         |
| Legend (2016 - 2017)                                                               |                                                 |                         |
| Dundee District MAP ACT - Winter 2016-2017(Data as of 3/26/                        | 2017)                                           | More Detail:            |
| ACT College Readiness 1-Not On Track                                               | 2-On Track 22                                   | 3-On Track 24           |
| Dundee District MAP GA Milestones - Winter 2016-2017(Data                          | as of 3/26/2017)                                | More Details            |
| Georgia Milestones<br>Assessment System                                            | 2-Developing Learner 3-Proficient Learner       | 4-Distinguished Learner |
| Dundee District MAP Status Percentile - Winter 2016-2017(Data                      | a as of 3/26/2017)                              | More Detail:            |

Georgia Department of Education April 25, 2017 • Page 8 of 9 All Rights Reserved

#### Local Assessment District User Guide

### MAP Status Percentile - Winter 2016-2017 (2016 - 2017) (Data as of 3/26/2017) Mathematics (21 to 40%)

|                  | ing the set | 2 8 4   | 1987 - 1987          | Mathematics         |                                 |                                 |  |  |
|------------------|-------------|---------|----------------------|---------------------|---------------------------------|---------------------------------|--|--|
| Student Name ‡   | GTID ‡      | Grade ‡ | Assessment ‡<br>Date | TestPercentile_Math | ProjectedProficiencyLevel1_Math | ProjectedProficiencyLevel2_Math |  |  |
| Summer, Angeline | 0000000001  | 07      | 08/09/2016           | 29                  | Not On Track                    | Developing Learner              |  |  |

Georgia Department of Education April 25, 2017 • Page 9 of 9 All Rights Reserved